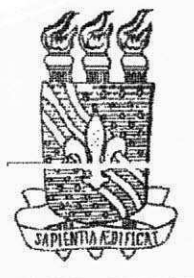

**UNIVERSIDADE FEDERAL DA PARAÍBA PRÓ-REITORIA PARA ASSUNTOS DO INTERIOR CENTR O D E CIENCIA S E TECNOLOGI A DEPARTAMENTO DE ENGENHARIA CIVIL AREA DE TRANSPORTES** 

# **RELATÓRIO FINAL DE ESTÁGIO SUPERVISIONADO**

### Prof. WALTER SANTA CRUZ

Orientador

# LUCIANA DE FIGUEIREDO LOPES LUCENA

Aluna

Campina Grande - PB

Setembro de 1996

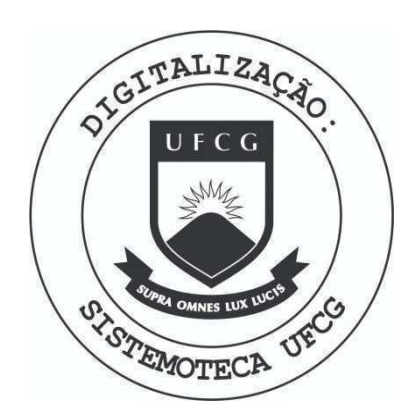

Biblioteca Setorial do CDSA. Agosto de 2021.

Sumé - PB

# $\mathbf{i}$  **NDICE**

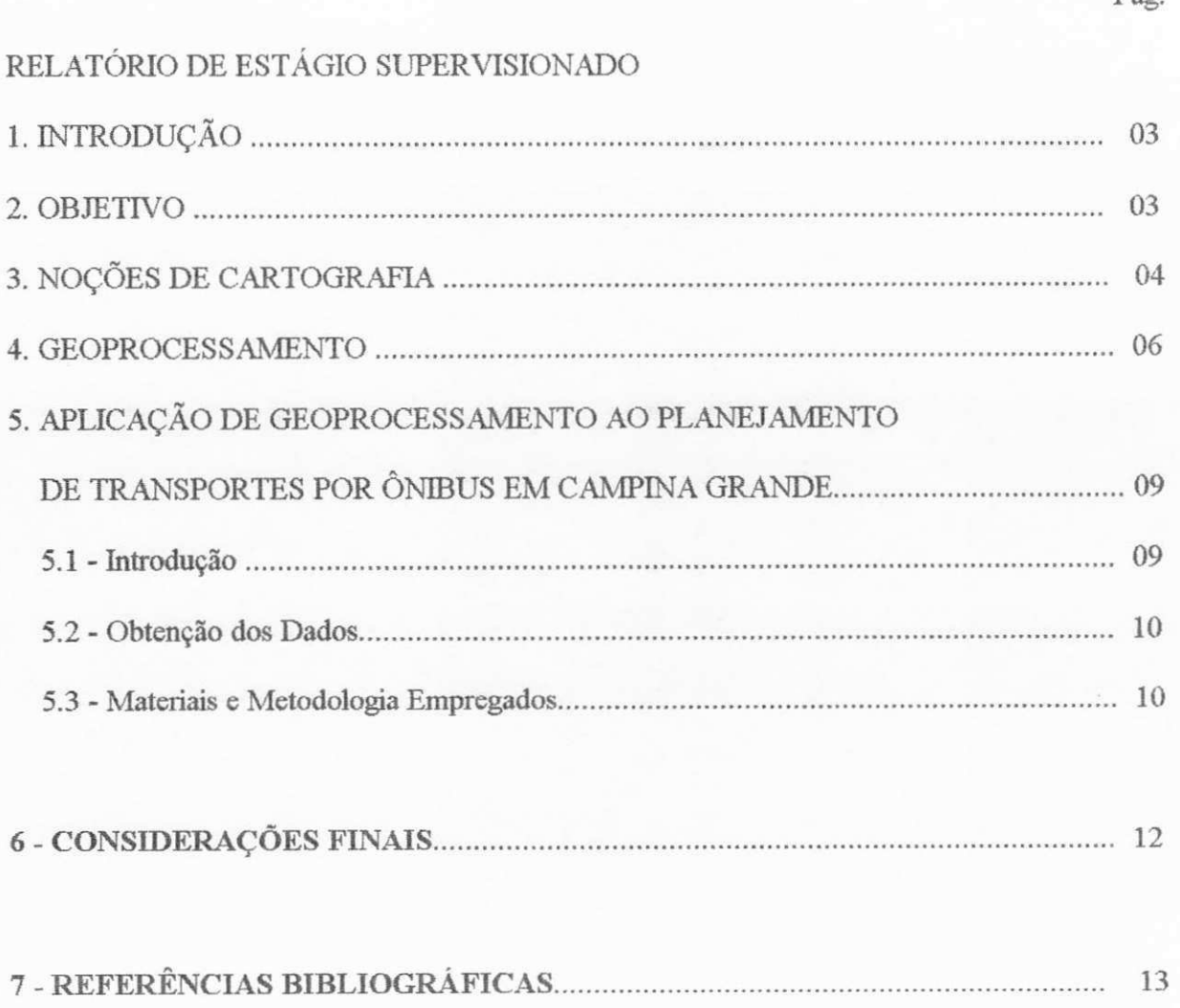

# **RELATORI O FINA L D E ESTAGI O SUPERVISIONAD O**

### 1. INTRODUCÃO

Este relatorio visa apresentar as atividades realizadas durante o estagio supervisionado da aluna Luciana de Figueirêdo Lopes Lucena, matrícula 9011249-x, na Área de Transportes do curso de Engenharia civil da Universidade Federal da Paraiba, Campus **n,** orientado pelo professor Walter Santa Cruz.

A carga horaria do referido estagio foi de quatrocentas horas e contabilizou um total de dez créditos.

O mesmo foi dividido em três etapas:

- A primeira etapa teve uma duração de cem horas onde foi feita uma revisão bibliografica sobre Cartografia.

- A segunda etapa teve uma duração de cem horas. Neste período foi realizada uma revisao bibliografica sobre o Geoprocessamento.

- A terceira etapa teve uma duração de duzentas horas, onde foi realizada uma aplicação pratica de Geoprocessamento aplicado a area de transportes.

#### 2. OBJETIVO

Este estágio teve como objetivo geral o estudo e a aplicação de técnicas de GIS (Geographic Information System) ao planejamento de transportes publicos, por onibus na cidade de Campina Grande.

#### 3. NOCÕES DE CARTOGRAFIA

Um dos requisitos mais importantes para o sucesso de um projeto de Geoprocessamento e a sua base cartografica. Deste modo, e relevante o aprimoramento do conhecimento sobre cartografia para uma melhor compreensao do Geoprocessamento.

Foi feita uma revisao bibliografica sobre Cartografia, constando dos seguintes topicos:

1 - Levantamento Topografico - se faz necessario o conhecimento das tecnicas de levantamento topográfico com vistas a obtenção de uma representação fiel do terreno, através de medições precisas de ângulos e distâncias.

Foram estudados na parte de levantamento topográfico : escalas, levantamentos a prancheta, levantamentos diretos, medições de distâncias, ângulos e altitudes, curvas de nível, metodos de levantamento indireto, de alta precisao e levantamentos expeditos.

2 - Utilização de Fotografias Aéreas ( Aerofotogrametria ) - A aerofotogrametria tem como aplicação principal a utilização de fotografias aéreas em levantamentos topográficos e representações cartográficas.

Foram estudadas as propriedades basicas da fotogrametria aerea, os tipos de aparelho utilizados quando de uma cobertura aérea ( aparelhos de observação individual, coletiva ou métrica), como se deve fazer uma cobertura aérea além das modalidades de fotografias possíveis e suas respectivas montagens para restituição de uma área ( por triangulação radial e/ou mosaicos).

3 - Caracteristicas Geometricas da Terra - Nesta parte forma estudadas as linha de referência da Terra que podem ser obtidas pela observação do movimento aparente do Sol, suas

definições, localização, relação entre ângulos e dimensões lineares e relação entre ângulos e areas.

ł

4- Elementos de Astronomia de Posição - São também características geométricas porém obtidas através da observação das estrelas bem como da Terra em relação a todo o sistema celeste.

Forma estudados os movimentos da Terra, ou seja, sua rotação e translação que influem diretamente sobre a definição do tempo bem como a determinação da latitude e longitude de um local através da observação da esfera celeste e suas coordenadas.

A determinação dos meridianos através do movimento do Sol e das estrelas também foi observada nesta parte.

5- Projeções Cartográficas - Uma projeção cartográfica pode ser definida como sendo uma correspondencia entre as coordenadas esfericas da Terra. Esta correspondencia usualmente e matematica e visa transformar a esfericidade da mesma em um piano, atraves de deslocamentos de pontos da esfera ate coincidir com um piano.

O deslocamento destes pontos produz uma imagem deformada dos contornos do mapa pois os deslocamentos dos pontos sobre o piano ocorrem de forma desigual.

Foi objeto de estudo neste estágio, a classificação destas deformações de maneira a se ter o conhecimento do erro provocado e se possa reduzi-lo ao minimo.

Foi também estudado os tipos de projeções cartográficas. Os principais tipos de projeção observados foram a projeção conforme e a projeção equivalente.

A projeção conforme mantém a representação da Terra em forma circular, de modo que os ângulos sejam conservados e os meridianos e paralelos se cruzem perpendicularmente.

A projeção equivalente conserva as áreas da Terra, sendo que sua conservação não leva a igualdade na forma de polígono. Nesta projeção os ângulos aparecem deformados havendo uma variação de um ponto para outro podendo os seus erros serem calculados.

Além das projeções conformes e equivalentes existem outros tipos de projeções que por não serem conformes nem equivalentes são mais difíceis de serem obtidas.

#### 4. GEOPROCESSAMENTO

O entendimento dos mecanismos de ação do Geoprocessamento são vitais para uma aplicabilidade satisfatória do mesmo. Por este motivo se sentiu a necessidade da formação de um embasamento teórico sobre o assunto de forma a serem observadas considerações importantes na técnica de implantação do Geoprocessamento em um município ou empresa.

Há muitas controvérsias quando se vai fazer uma definição de Geoprocessamento e também de GIS (Geographic Information System). Muitas vezes estes dois termos são tratados como sinônimos. Na Alemanha, por exemplo, não existe palavra que traduza o termo Geoprocessamento, sendo utilizado quando necessário, a grafia em inglês. Alguns autores preferem dar definições implícitas destes dois termos, exibindo o que se pode obter com um GIS; outros o definem explicitamente.

Pode-se entender o Geoprocessamento como um conjunto de sistemas que se utiliza de computadores e programas com vistas a coletar, tratar, manipular e apresentar dados espaciais, sendo, destes sistemas, o GIS o mais ligado ao Geoprocessamento a ponto dos termos quase se fundirem em um só.

O GIS pode ser entendido como um sistema dentro do Geoprocessamento, utilizado para gerir informações. Este sistema captura, armazena, manipula e analisa informações concernentes a natureza geografica. Para se obter um perfeito funcionamento do GIS deve-se observar o perfeito desenvolvimento das etapas que cobrem o processo. Primeiramente, deve-se fazer a captura dos dados necessários à aplicação através de uma coleta de informações que pode ser obtida atraves de mapas, de fotografias aereas ou de pesquisas em campo a respeito de itens que se deseja determinar tais como por exemplo, localização de hospitais, pontos de onibus, escolas, etc., para o planejamento urbano. Depois de coletados, os dados devem ser submetidos a um pré-processamento de modo que sejam manipulados para se tornarem compatíveis com a forma de entrada no GIS. Esta manipulação consiste em converter o formato dos dados através da extração deste dados de mapas ou fotografias, registrando-os em um banco de dados. Os dados estarão prontos para serem utilizados quando se houver estabelecido e armazenados em arquivos. Estes arquivos devem ser criados de modo a possibilitarem a entrada dos dados, atualização, extinção e recuperação.

A principal parte do funcionamento de um GIS é a manipulação e análise dos dados que muitos acreditam erroneamente ser a definição de um GIS.

Finalmente, depois de percorridos todos os passos, parte-se para a geração do produto final que pode incluir graficos e dados estatisticos tais como histogramas e graficos setoriais. Uma das etapas mais caras em locais onde não se tem acesso a mapas e arquivos atualizados é a criação ou atualização de um banco de dados. No Brasil, em geral, não se dispõe de bons mapas cartográficos e arquivos atualizados, recaindo a atualização de mapas e arquivos sobre quem irá implantar o projeto.

Um primeiro passo para a implantação de um GIS eficiente consiste em se tracar uma estratégia avaliando a viabilidade e as dimensões do projeto a ser lançado. É nesta fase de anteprojeto que se deve formar uma equipe de trabalho com vistas a coordenar, dimensionar hardwares e softwares e analisar os beneficios que espera conseguir em termos de qualidade e produtividade.

Tomadas todas as medidas necessarias, passa-se entao para a etapa de projeto. Na etapa de projeto se realiza a aquisição dos dados, de hardwares e softwares e desenvolve-se então um projeto-piloto. Desenvolvido o projeto, treina-se a equipe que ira operar o sistema.

Uma questão importante a ser lançada na fase de projeto é qual o software e hardware que serão empregados no mesmo. Nesse ponto, deve-se ponderar o tipo e capacidade de processamento, o numero de usuarios, a necessidade de armazenamento, formas de saida, etc., bem como o software mais adequado as necessidades do projeto. Atualmente, ha no mercado uma grande quantidade de produtos na area de GIS, havendo uma tendencia para o uso de Workstations e computadores pessoais conectados em rede.

As empresas que mais se utilizam da tecnologia GIS sao as de infra-estrutura. Cada setor da empresa utiliza a rede de maneira diferente, devendo entao o sistema ser abrangente de modo a se poder usufruir de várias aplicações.

A aplica9ao do Geoprocessamento nas Prefeituras Municipals ocorre de maneira similar as empresas de infra-estrutura. Cada Secretaria utiliza o Geoprocessamento de maneira distinta, o que representa um avanço em gerência de informações. Através do Geoprocessamento as prefeituras podem se tornar órgãos de prestação de serviços de informação para outras empresas aperfeiçoando, assim, o planejamento e o nível de qualidade dos serviços prestados.

O Brasil, apesar de seu estagio de desenvohimento tecnologjco, ainda caminha a passos lentos com relação a estudos de Geoprocessamento em todo o país. Primeiramente, esbarra na ausência de cultura sobre o assunto, o que sempre acontece quando ocorrem inovações tecnológicas no país. Depois, há carência de metodologia para a implantação de estudos desse tipo, visto não se ter o hábito de se fazer planejamentos multidisciplinares, ou seja, que resultem da cooperação entre várias categorias de profissionais.

# 5. APLICACAO DE GEOPROCESSAMENTO AO PLANEJAMENTO DE TRANSPORTES POR ONIBUS, EM CAMPINA GRANDE

## 5.1 - INTRODUÇÃO

Campina Grande é uma cidade pertencente ao estado da Paraíba e possui cerca de 400 mil habitantes dispersos em quarenta e nove bairros. Possui ainda mais de tres mil estabelecimentos comerciais, cerca de oitenta industrias, vinte estabelecimentos bancarios e duas universidades de nivel superior. Para atender a necessidade de deslocamento desta populacao, estão disponíveis, em termos de transportes coletivos por ônibus, seis linhas circulares divididas em dezenove rotas, oito linhas distritais divididas em oito rotas, duas linhas transversals divididas em oito rotas e duas linhas radiais divididas em oito rotas, totalizando vinte linhas em quarenta e três rotas.

O Orgao da Prefeitura responsavel pelo gerenciamento do sistema de transportes publicos e a STP - Superintendencia de Transportes Publicos. As rotas sao marcadas em copias heliográficas de mapas, da cidade, com o uso de canetas hidrocor. Quando alguma rota é

alterada pode-se ter necessidade de substituir a cópia do mapa, pois, conforme mencionado a rota é traçada sobre o mapa com uso de canetas com ponta porosa.

Os dados relativos a cada linha sao armazenados em listas manuscritas ou mediante a criação de bancos de dados separados não havendo uma ligação direta entre o mapa e os dados.

Todos os dados ficam assim muito dispersos e de difícil correção pois esta é feita de arquivo por arquivo, de ficha por ficha, de mapa por mapa, tornando mais demorado o gerenciamento.

# 5.2 - OBTENgAO DOS DADOS

A base cartografica utilizada foi o mapa de Campina Grande contendo todas as rotas de onibus da cidade

Os dados referentes a população foram obtidos na SEPLAN - Secretaria de Planejamento da cidade.

Existem ainda dados referentes aos abrigos das paradas e tipo de pavimento das rotas que foram cedidos pela Superintendencia de Transportes Publicos (STP) e pela Secretaria de Infra-Estrutura do Municipio.

#### 5.3 - MATERIAIS E METODOLOGIA EMPREGADOS

No desenvolvimento dessa aplicação foram utilizados:

- Um scanner de mesa HP-Scanjet-3C

- Um computador Pentium 133 Mhz - 16 Mb RAM com Drive  $3<sup>1</sup>/2$ , 1,44 Mb, 1,2 Gb HD, Placa de Video de 2 Mb.

Optou-se pelo uso do software TransCAD - Transportation GIS Software, existente no mercado, desenvolvido pela Caliper Corporation, versao Windows, pre-release 3.0, para aplicações em transportes. Este software possui ferramentas para análise de transportes, tais como, para construção de redes e sistema de rotas, escolha de menor caminho, análises estatísticas, diversos procedures relativos a trânsito, construção de planilha em forma matricial, construção de mapas temáticos entre outros.

A entrada dos dados graficos, ou seja o mapa, foi feita atraves de scanner. Como o mapa era maior que o scanner o mesmo foi dividido em partes sendo sua montagem feita no Corel-Draw - versão 5.0. Essa montagem foi denominada mapa com terminação tif e possibilita a construcao de camadas que podem ser dos tipos: area, linhas ou pontos, pelo TransCAD.

Com o uso do mouse sobre a imagem tif, foi construida uma primeira camada do tipo area, a qual foi denominada contorno. Para esta camada foi criada uma planilha de dados no formado D-Base contendo a identificação e a área da mesma. O contorno foi delimitado tomando como base as alcas viarias da cidade.

Sobre a camada contorno, foi criada uma segunda camada, também do tipo área, chamada barra, referente aos bairros que compdem a cidade. Para estes bairros foi criada uma planilha contendo a identificação, nome de cada bairro, população total por bairro e população por sexo de cada bairro. Sobre a camada Bairros, foram criadas onze camadas do tipo linha, denominadas de acordo com a cor que caracteriza a linha de ônibus. Para cada uma destas linhas foi feita uma planilha no formato D-Base contendo a identificação das ruas componentes

da linha, o nome de cada rua, o tipo de rua, o comprimento do trecho de cada rua que faz parte da linha, bem como os bairros nos quais estao situadas.

Para cada camada do tipo linha, o TransCAD criou, automaticamente, uma camada do tipo ponto, referente aos nós que compõem a linha. Para esta camada, o TransCAD também criou uma tabela contendo a latitude e longitude de cada ponto.

Criadas todas as linhas, foi possivel visualizar a rede viaria de transporte coletivo que cruza a cidade. Formada esta rede, foi criada outra camada, do tipo linha, dos trechos da rede que não estão pavimentadas.

Através da camada Bairros pode-se obter mapas temáticos da população possibilitando, assim, maiores alternativas de estudo, relacionando, por exemplo, população, número de ônibus e localização de rotas.

#### 6 - CONSIDERACOES FINAIS

Este estagio supervisionado proporcionou uma visao abrangente da tecnologia GIS, de conceitos de Geoprocessamento e seus variados campos de aplicação.

Como ainda se trata de tecnologia nova a nível de Brasil, a fase de obtenção de dados se constitui como a mais demorada e onerosa. Não obstante este fato, após a criação de um banco de dados inicial, toda e qualquer atualização desse banco se dará de uma maneira fácil e rápida.

No contexto das aplicações utilizou-se técnicas de Geoprocessamento ao estudo do sistema de rotas de transporte coletivo por ônibus em Campina Grande.

Esta aplicação possibilitou a criação de um banco de dados com informações relevantes sobre o transporte por ônibus, permitindo um melhor gerenciamento do sistema de transporte

urbano e uma analise mais rapida e acurada, por parte de tecnicos de todos os aspectos que influem direta ou indiretamente sobre esse sistema.

Vale salientar que, alem dos beneficios academicos advindos com esse estagio, a Area de Transportes, em seu Laboratorio de Geoprocessamento, conta, agora, com um banco de dados que poderá ser de grande utilidade para órgãos de planejamento da cidade.

## 7. REFERENCIAS BIBLIOGRAFICA

BURROUGH, P. A. - Principles of geographical information systems for land resources assessment. Oxford University Press, New York.

CALIPER, TransCAD User's Guide-Caliper Corporation, 1995.

- Fundamentals of Geographic Information System A Compendium William J. Ripple Eclites, 1989.
- GARCIA, Gilberto José Sensoriamento Remoto: Princípios e Interpretação de Imagens. Ed. Nobel, 1982.
- GIS Brasil/Anais/H Congresso, Sagres Editora, 1996.
- JACK, Levin Estatistica Aplicada a Ciencias Humanas, 2a Edicao, 1978, Ed. Harper Crow do Brasil Ltda.
- STAR, Jeffrey. ESTES, John, Geographic Information Systems: an introduction Prentice G\Hall Inc. New Jersey - 1990.

LIBAULT, Andre. Geocartografia, 1979, Ed. Nacional, SP.

IV Conferencia Latino americana sobre SIG. II Simposio Brasileiro de Geoprocessamento/Anais/1993.